## **RSB Performance Monitoring - Enhancement #2110**

## **Make scope of host monitor configurable**

11/25/2014 02:31 PM - J. Wienke

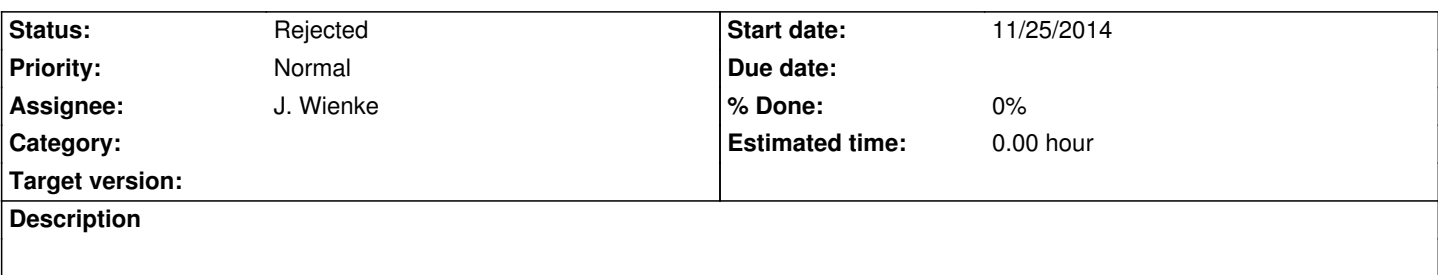

## **History**

## **#1 - 11/25/2014 03:58 PM - J. Wienke**

*- Status changed from New to Rejected*

It actually is already configurable. In contrast to the process monitor, it doesn't automatically append the hostname to the rsb scope.